## **VISUAL DESIGN** basics

**HCI course 2013 / 2014 University of Trento**

# **DESIGN FRAMES**

In Her World by [Nana Bi Agyei](http://www.flickr.com/photos/nanagyei/9265655720/) on FlickrIn Hel **World** b

#### **ANDROID**

**[Official guide](http://developer.android.com/design)** [Smashing Magazine guide](http://coding.smashingmagazine.com/2011/06/30/designing-for-android/) Juhani Lethimaki, [Smashing Android UI](https://play.google.com/books/reader?printsec=frontcover&output=reader&id=993PJfzW5rYC&pg=GBS.PP2) book

**[Phillip Ingham](http://www.flickr.com/photos/phillip/524617782/) on Flickr [Rai Dukk](http://www.flickr.com/photos/gasparean/7970129760/) on Flickr** 小心 In tutte le stazioni n every station

> ↑ Conca d'Oro o Libia S.Agnese

> > 图文章

**O** Rebibbia **Ponte Mammo** S.Maria del So Pietralata **Monti Tiburtin** Quintiliani<sup>p</sup> Tiburtina Fs & **Bologna** Policlinico **Castro Pretorio** Termini a a a a Cavour Colosseo Circo Massimo Piramide a a a Garbatella

## **VISUAL ELEMENTS**

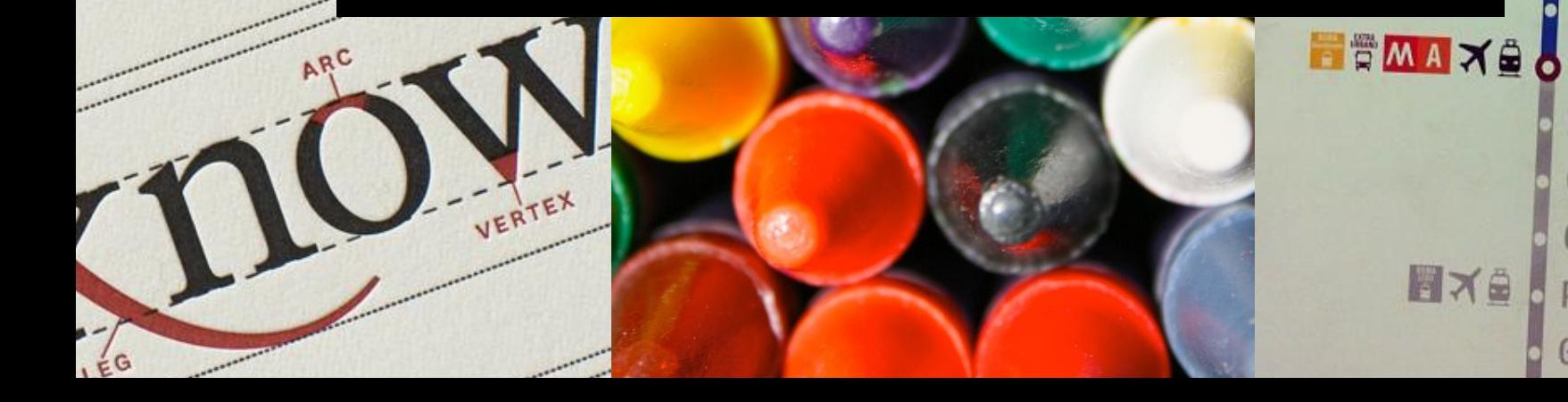

MY LESSON

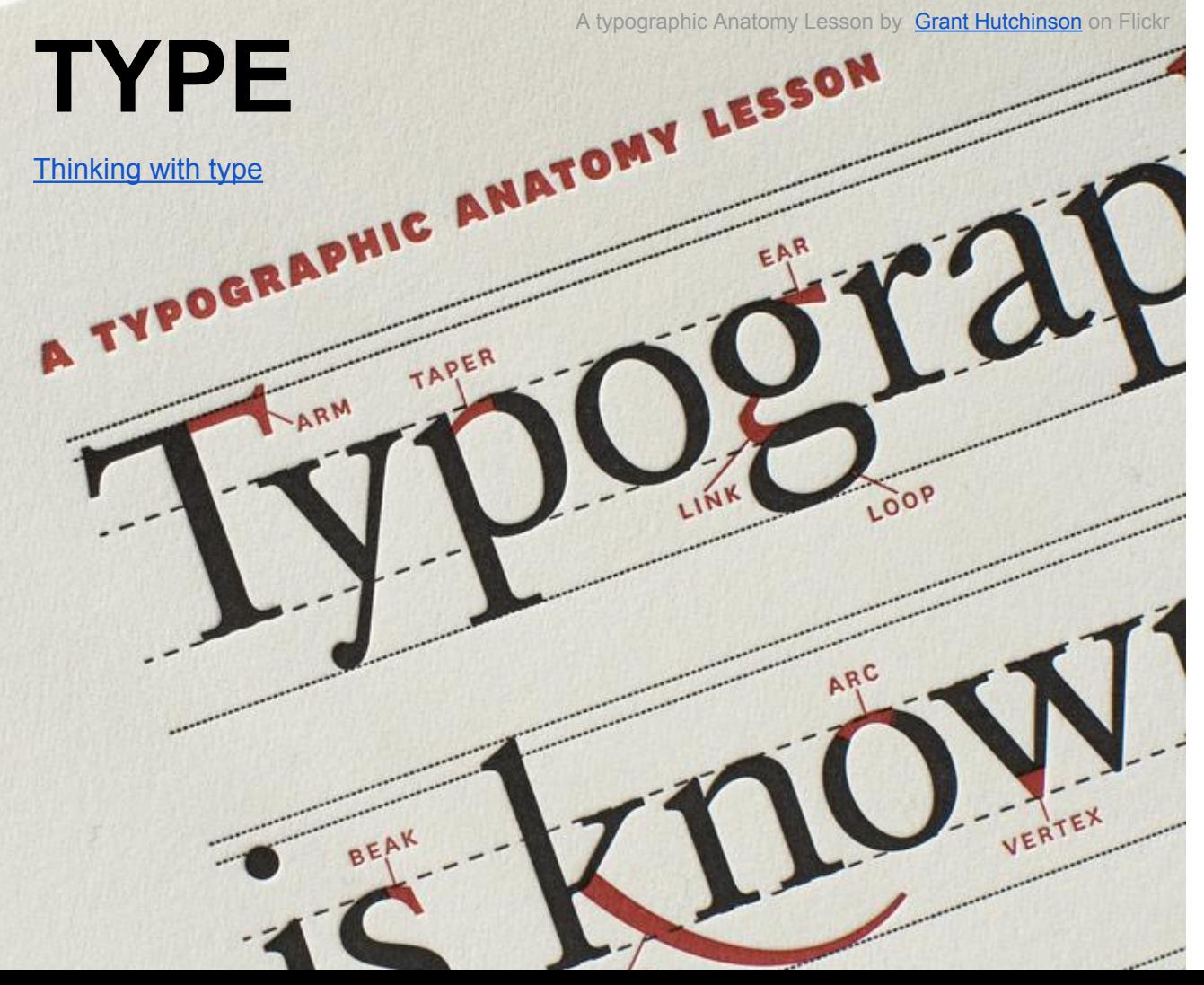

Roboto Thin & Thin Oblique Roboto Light & Light Oblique Roboto Regular & Oblique Roboto Medium & Medium Oblique **Roboto Bold & Bold Oblique Roboto Black & Black Oblique** Roboto Condensed Light & Condensed Light Oblique Roboto Condensed & Condensed Oblique

**Roboto Condensed Bold & Condensed Bold Oblique** 

[Roboto](http://commondatastorage.googleapis.com/androiddevelopers/design/Roboto_Specimen_Book_20131031.pdf) Android typeface:

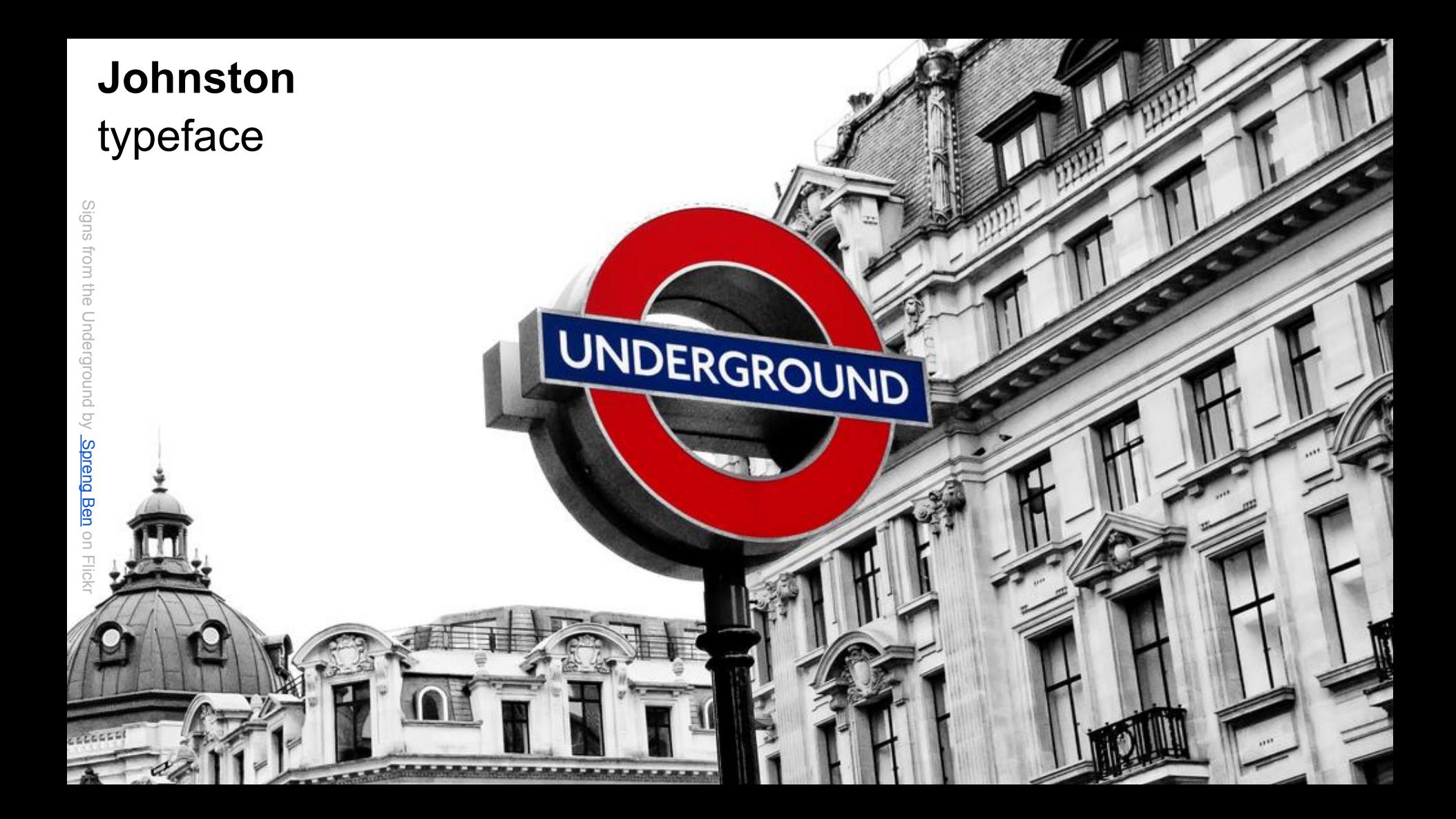

#### **COLOUR**

Wise use of colours can influence positively you design. It is useful to define a colour palette to use throughout your design: it will help navigation and help recalling a comfortable environment for what you design wants to provide.

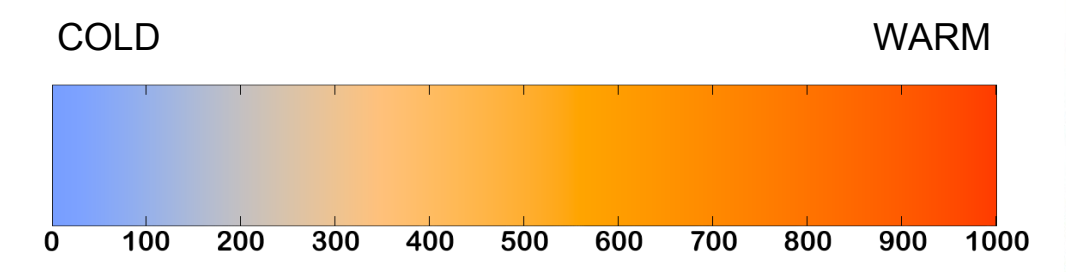

[colour blind check](http://www.color-blindness.com/coblis-color-blindness-simulator/)

reference: [Design Elements, Color Fundamentals](http://books.google.it/books?id=VvZtmrTZa5AC&printsec=frontcover&dq=effective+colour+design&hl=en&sa=X&ei=Su2tUvuxGuH8ywOSkYD4CQ&ved=0CDsQ6AEwAg#v=onepage&q&f=false) By Aaris Sherin

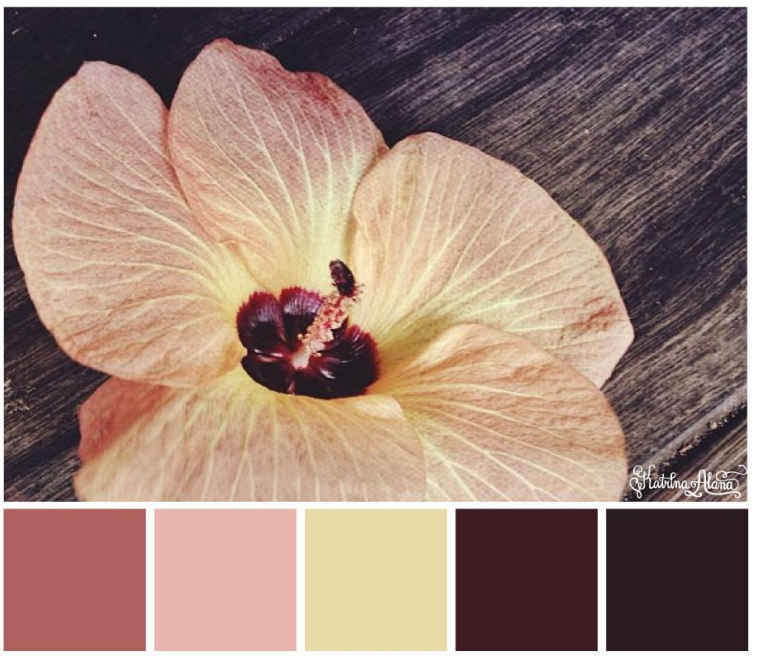

[Katrina Alana](http://www.flickr.com/photos/katrinaalana/10799206126) on Flickr

[color trends](http://www.colourlovers.com/web/trends/websites)

#### **IMAGERY**

define them (photos? illustrations?icons? charts?) and their impact in the composition (do they suggest meaning?)

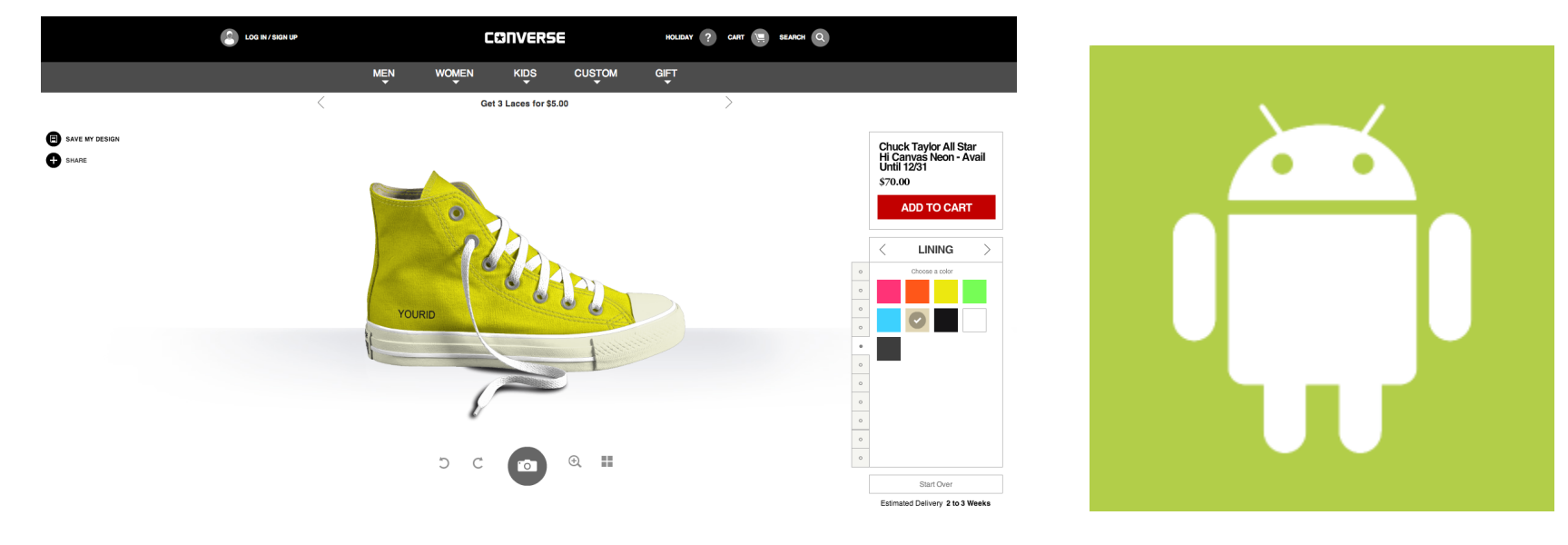

#### **[Icons in Android](http://developer.android.com/design/style/iconography.html)**

#### **CASE STUDY: GOOGLE ICONS**

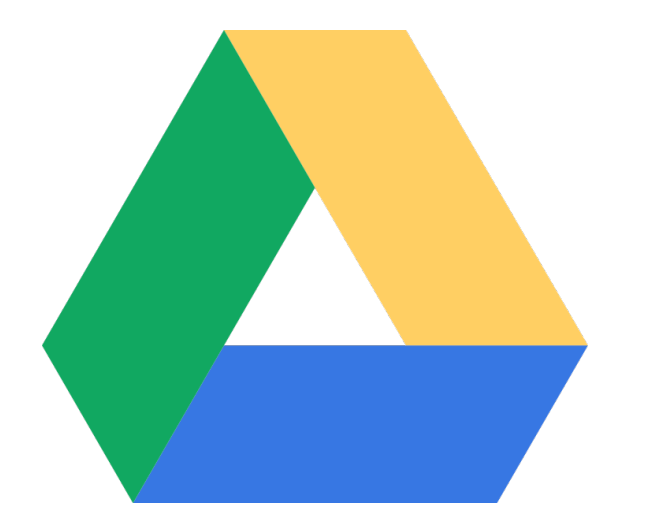

[Google Drive icons](http://www.behance.net/gallery/Google-Drive-Icons/9187105)

[Google Drive icons emulation](http://www.behance.net/gallery/Google-Drive-Icon/8978107)

[Google Analytics logo](http://www.behance.net/gallery/Google-Analytics-logo/7563403)

[Google doc icon](http://www.behance.net/gallery/Google-docs-icon-corrected/11163169)

### **A BALANCED COMPOSITION**

"More decorative typefaces can be attractive but might be more difficult to read, causing the reader to move on to simpler letterforms and words in the layout. Choosing typeface will inevitably affect the visual hierarchy but not necessarily in a straightforward way; all of the visual implications of a typeface need to be considered."

#### [Reference](http://www.smashingmagazine.com/2013/02/26/creating-visual-hierarchies-typography/)

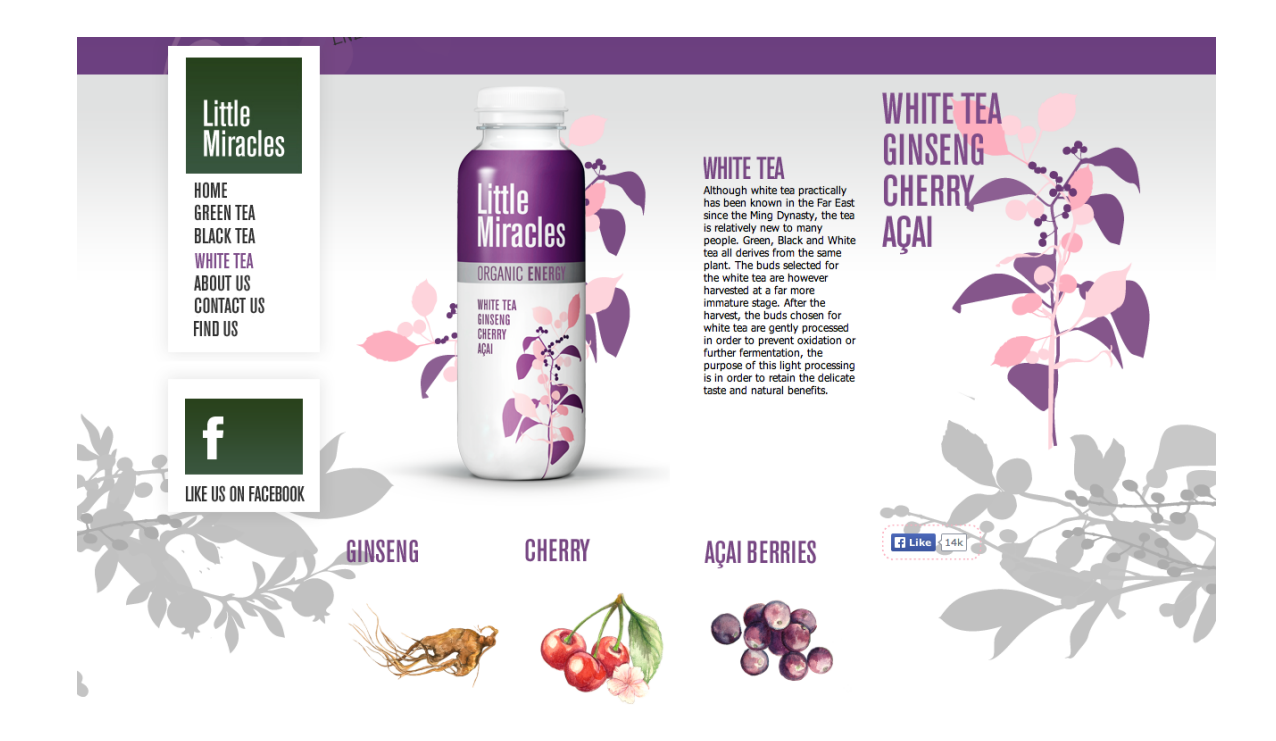

#### **DESIGN LAYOUT**

use white space in order to improve legibility, grive breadth to your design elements,

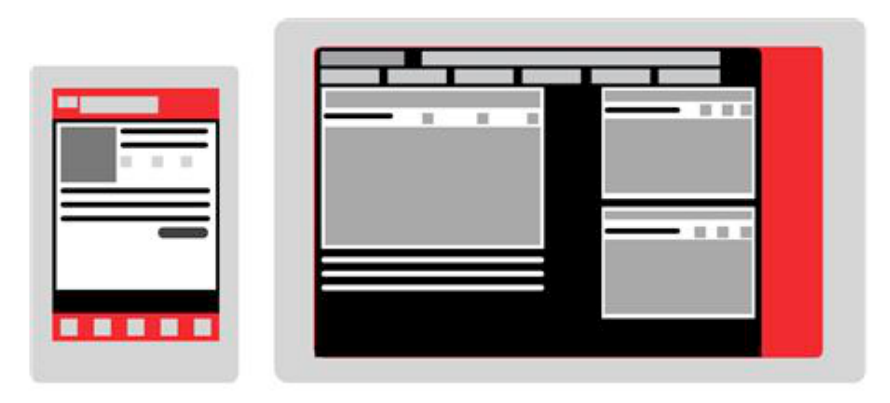

#### [Space management in](http://developer.android.com/design/style/metrics-grids.html) **[Android](http://developer.android.com/design/style/metrics-grids.html)**

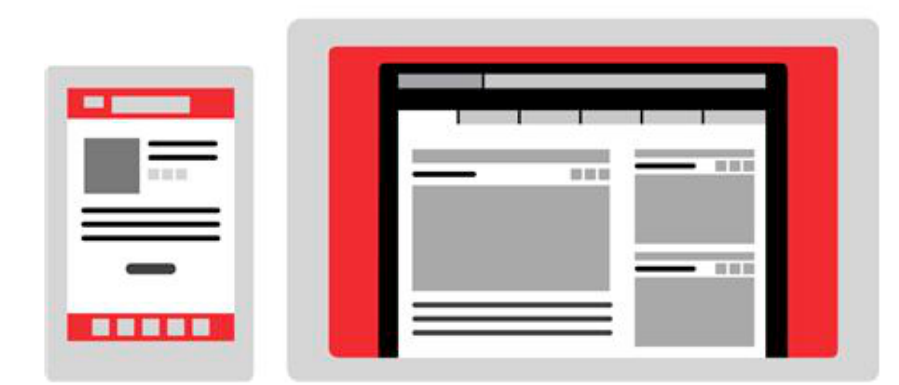

#### Now trending: **flat style**

[Can you pick out a](https://medium.com/design-ux/77eb4f9a439d) [brand just by their](https://medium.com/design-ux/77eb4f9a439d) [button design?](https://medium.com/design-ux/77eb4f9a439d)

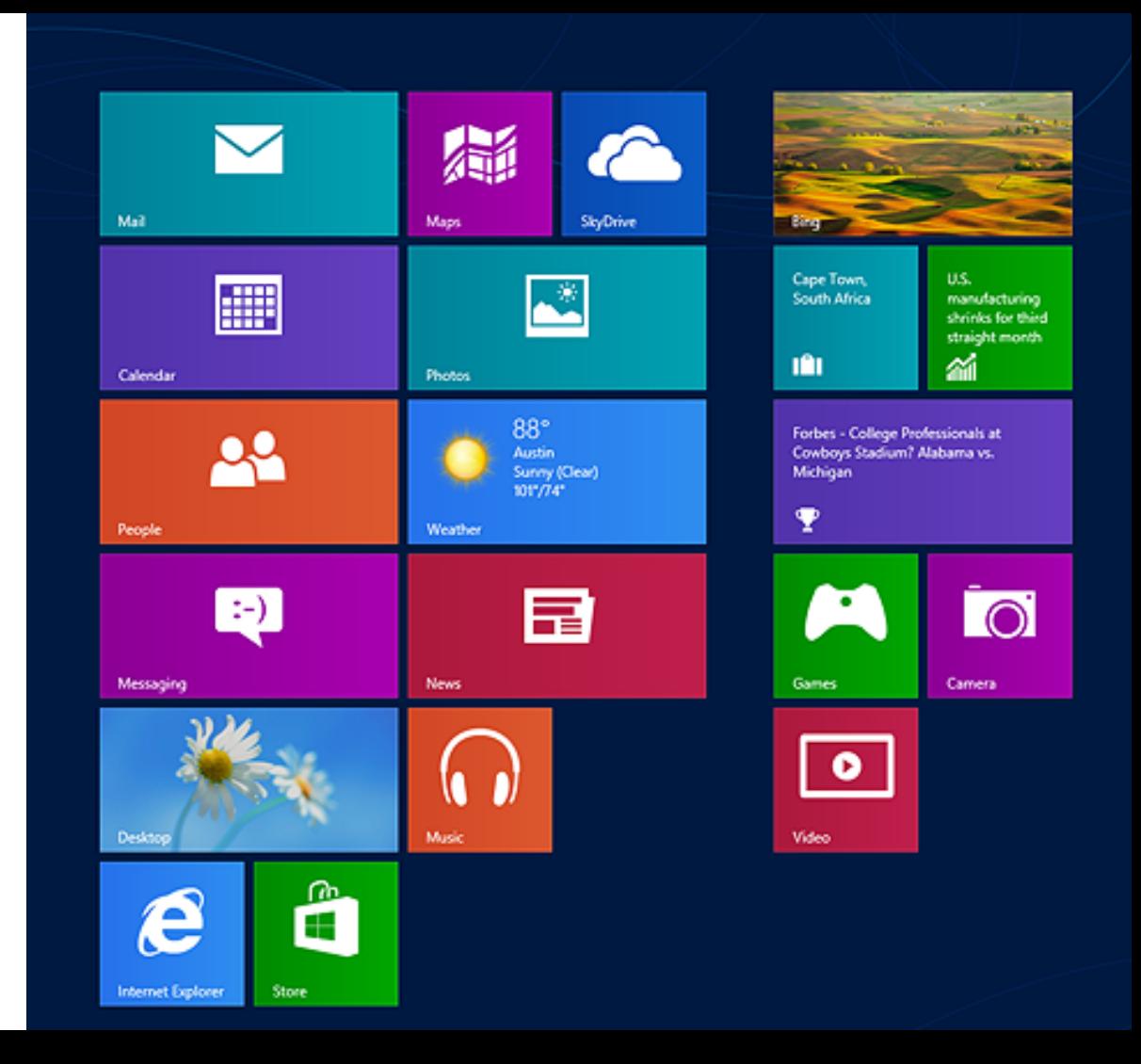

#### **INSPIRING YOURSELF**

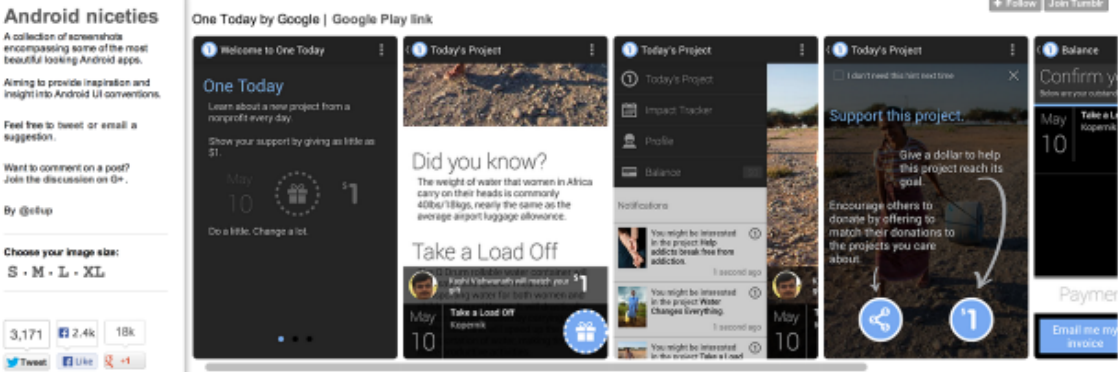

Link to photoset 14 notes . 0:46 Saturday May 11, 2013 #One Today by Google #Android #android apps #Westyle #nonprofits

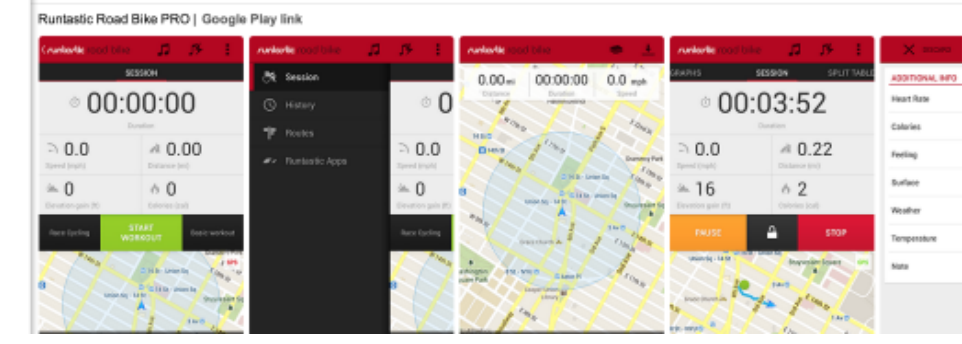

#### [Android niceties](http://androidniceties.tumblr.com/)

other: pinterest UI boards, Google groups, Behance, sample screenshots on Google Play

PhotoSheet by Sean Zhu. Powered by **B** Tumbir

suggestion.

By Getup

+ Follow Join Tumble

#### **PATTERNS**

[2010 Google](https://dl.google.com/googleio/2010/android-android-ui-design-patterns.pdf) [I/O conference](https://dl.google.com/googleio/2010/android-android-ui-design-patterns.pdf) [- pitch about](https://dl.google.com/googleio/2010/android-android-ui-design-patterns.pdf) [Android UI](https://dl.google.com/googleio/2010/android-android-ui-design-patterns.pdf) [design patterns](https://dl.google.com/googleio/2010/android-android-ui-design-patterns.pdf)

#### **Dashboard**

**Examples** 

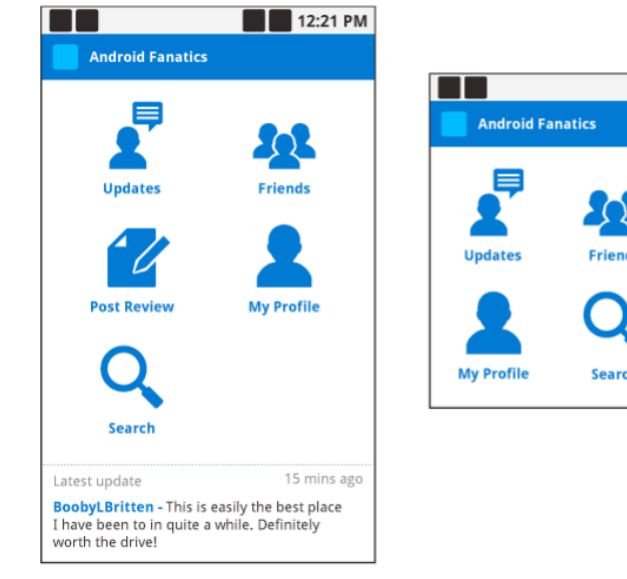

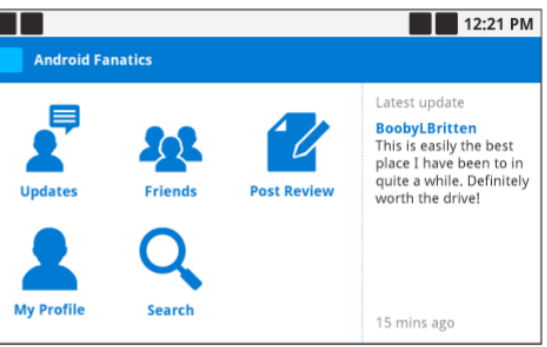

### **GOOGLE VISUAL IDENTITY**

<http://www.behance.net/gallery/Google-Visual-Assets-Guidelines-Part-1/9028077> <http://www.behance.net/gallery/Google-Visual-Assets-Guidelines-Part-2/9084309> (collaborative work about Google corporate ID)

more:

<http://www.behance.net/rogeroddone>

(senior creative at Google)

### **RESOURCES**

pre-filled Photoshop/GIMP resource with Android graphic elements:

[http://androiduiux.com/2013/10/04/android-ui-design-kit-for-photoshop-and-gimp-4-3](http://androiduiux.com/2013/10/04/android-ui-design-kit-for-photoshop-and-gimp-4-3-free-download/) [free-download/](http://androiduiux.com/2013/10/04/android-ui-design-kit-for-photoshop-and-gimp-4-3-free-download/)

you can also download other files from android website:

<http://developer.android.com/design/downloads/index.html>

### **OTHER REFERENCES**

*Visual usability: principles and practices for designing digital applications*

Tania Schlatter, Deborah Levinson, 2013:

<http://visualusabilitybook.com/>